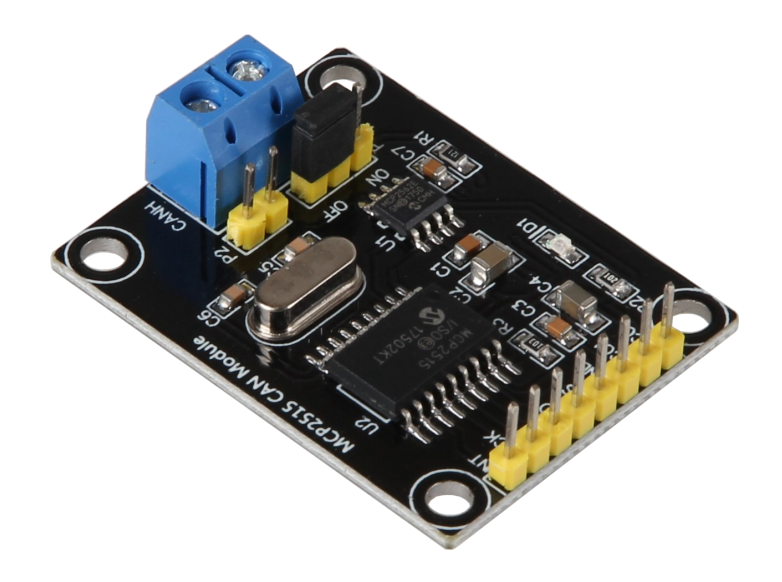

## Anschlussplan

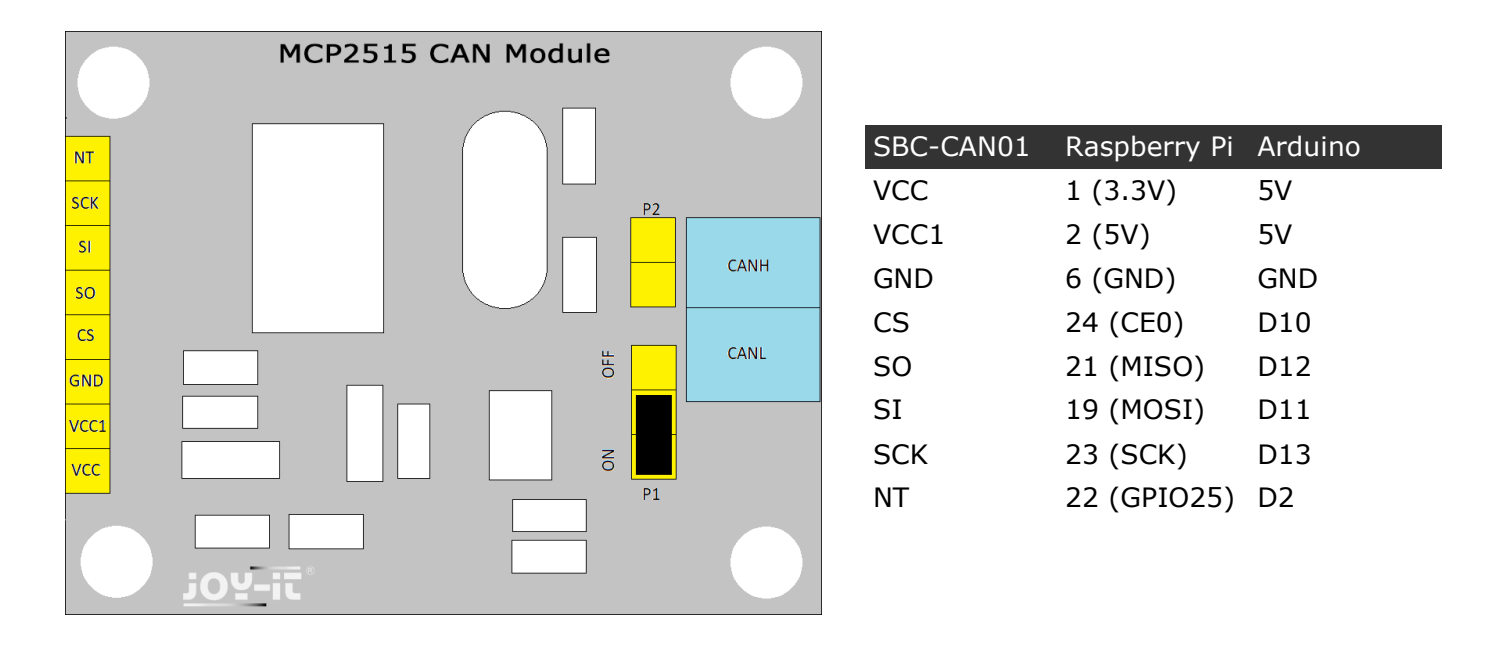

Bei einem Raspberry Pi oder andere ARM Einplatinencomputer benötigt die CAN-Platine am Anschluss VCC  $+3.3V$  und am VCC1  $+5V$ .

Beim Arduino werden an VCC und VCC1 +5V angeschlossen.

Mit P1 kann man den 120Ohm Terminalwiderstand aktivieren oder deaktivieren.

Über P2 kann man zusätzlich zur Schraubklemme die beiden Signale CanH und CanL anschließen.

## 3. Support

Wir sind auch nach dem Kauf für Sie da. Sollten noch Fragen offen bleiben oder Probleme auftauchen stehen wir Ihnen auch per E-Mail, Telefon und Ticket-Supportsystem zur Seite.

E-Mail: service@joy-it.net

Ticket-System: [http://support.joy](http://support.joy-it.net)-it.net

Telefon: +49 (0)2845 98450 – 66 (10- 17 Uhr)

Für weitere Informationen besuchen Sie unsere Website:

[www.joy](http://www.joy-it.net/)-it.net [anleitung.joy](http://www.joy-it.net/)-it.net